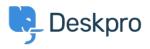

Wissensdatenbank > Deskpro Legacy > How can I change the name of the "Contact Us" tab?

## How can I change the name of the "Contact Us" tab?

Lauren Cumming - 2023-08-30 - Kommentare (0) - Deskpro Legacy

## **Question:**

Is it possible to customize the text for the name of the portal tab where users submit tickets? We'd like to rename it from "Contact Us" to "Submit Tickets".

## Answer:

1. Go to Admin > Setup > Languages, select your language and then click Edit Phrases.

2. Go to User Interface **Phrases >Portal general phrases** and edit portal.general.navnewticket.

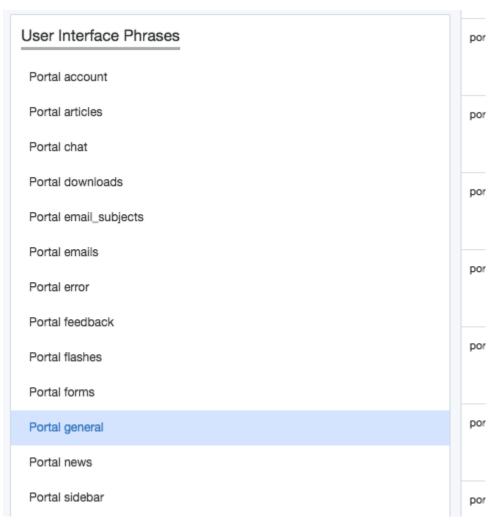

3. Add your custom phrase in the right hand column. Press Save.

| portal.general.nav-newticket | Contact Us | Contact Us | Submit Ticket |
|------------------------------|------------|------------|---------------|
| "D Reset                     |            |            |               |
|                              | <i>l</i> e |            |               |

4. Go to the user portal and you will be able to see the change live straight away.

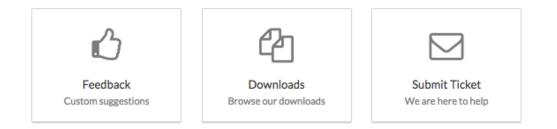